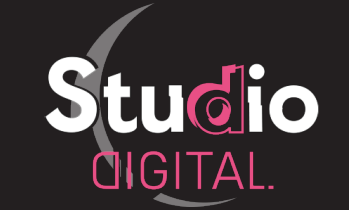

[digital.wiki-dragon.com](http://digital.wiki-dragon.com)

## Réalisation Print

# Affiche

#### [Tarifs et commande en ligne](http://digital.wiki-dragon.com/voir.php?url=affiche)

#### • Contenu initial du produit

Conception et réalisation de votre *Affiche* par un graphiste professionnel d'après vos idées et vos photos ou à partir de l'identité visuelle de votre entreprise.

Conception graphique et technique en vue d'une impression chez un imprimeur.

Tout format d'affiche : 4par3 ou A4, A3, A2 etc...

Le produit *Affiche* contient 1 fichier format JPG et/ou PDF en HD.

La conception d'une nouvelle identité visuelle pour votre entreprise n'est pas fournie dans le contenu initial.

### • Options disponibles pour ce produit

- Conception et création de l'identité visuelle de votre entreprise. Si vous n'avez pas de logo ou d'identité visuelle, vous pouvez choisir cette option. Dans le cas contraire, *l'Affiche* s'appuyera sur votre logo existant.

- Préparation de votre commande pour l'imprimeur. Calibration des fichiers sur le site VistaPrint et préparation de la commande. Vous n'aurez plus qu'à régler la commande sur le site, votre panier sera déjà prêt.

Notez que certaines options ne sont disponibles que dans la Gamme standard ou dans la Gamme diamant du produit. Choisissez la Gamme de produit qui contient les options que vous souhaitez obtenir.

#### • Livraison du produit

À la fin du processus de réalisation de *l'Affiche*, vous obtiendrez le fichier JPG et/ou PDF en HD. Si vous n'avez pas choisi l'option *Préparation de la commande pour l'imprimeur*, vous devez calibrer et transférer vous même les fichiers sur le site de votre imprimeur ou les transmettre à la personne qui imprimera votre affiche.

Si vous avez choisi l'option *Préparation de la commande pour l'imprimeur,* vos fichiers seront calibrés directement sur le site Vistaprint, et votre commande VistaPrint sera prête.

Vous devrez payer la commande VistaPrint afin de démarrer l'impression. Notez que les supports doivent être envoyés à votre adresse directement.

Les tarifs d'impression et les coûts d'envoi du site VistaPrint sont variables et ne dépendent pas du Studio Digital.

La réalisation de votre produit commencera dés que vous aurez réglé l'accompte du produit. La livraison du produit interviendra lorsque vous aurez réglé intégralement le prix du produit.

#### • Conditions générales de vente et d'utilisation

En commandant le produit *Site internet* dans le Studio Digital, vous vous engagez à avoir lu et compris les [Conditions générales de vente et d'utilisation du Studio Digital.](http://digital.wiki-dragon.com/mentions-legales.php) Accédez à la page complète pour toutes les conditions.

Toute commande peut-être annulée par *Studio Digital* si vous ne respectez pas les conditions générales de vente

et d'utilisation. Vous avez également la possibilité d'annuler votre commande sous conditions depuis le Tableau de bord de votre commande ou en [envoyant un message.](http://digital.wiki-dragon.com/message.php)

Tous les paiements utilisent la technologie **Paypal** pour plus de sécurité, le site ne conserve aucune information de paiement. Les accomptes et les restant dûs sont à régler via **Paypal** depuis votre Tableau de bord.

Le prix du contenu initial du produit et le prix des options sont affichés uniquement sur vLes prix des produits sont actualisés en temps réel sur le site. C'est le prix affiché lors de la commande qui prévaut.

Vous disposez d'un droit d'accès et de modifications de vos informations personnelles. [Contactez le site](https://digital.wiki-dragon.com/message.php) pour obtenir plus d'informations à ce sujet. Aucun donnée personnelle n'est collectée, conservée ou remise à un tiers.